# 電子取引データを かんたん管理

各種データ登録・ 検索の手間を大幅削減

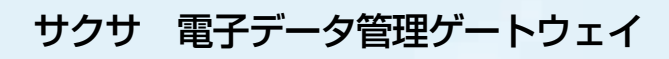

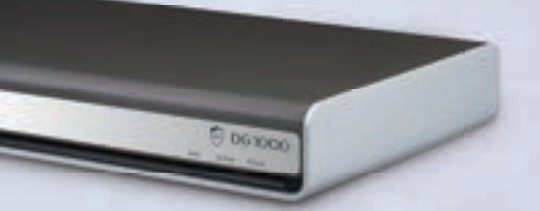

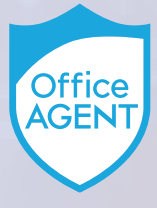

₩il

●本商品ご購入後は、添付の「取扱説明書」をよくお読みの上、正しくお使いください。「取扱説明書」には本商品をご購入されたお客様や 他の方々への危害や財産の損害を未然に防ぎ、本商品を安全にお使いいただくために守っていただきたい事項を記載しています。 ●水、湿気、湯気、ほこり、油煙などの多い場所には設置しないでください。火災、感電、故障などの原因となることがあります。

〔本体について〕●本製品は、電子取引データを管理するための装置です。●本製品はネットワーク機器です。正しい知識を持った方が設置および初期設定を行ってください。●本製品の仕様は国内向けとなってお<br>りますので、海外ではご利用できません。●本製品は、外国貿易法で定める規制対象貨物・技術に該当する製品です。この商品を輸出する場合または国外に持ち出す場合は、日本国政府の輸出許可が必要です。<br>●本製品の補修用性能部品の最低保有期間は、販売終息後7 ●カラーは印刷の都合上、実際と異なる場合があります。

●お問い合わせ ご用命は

安全に関するご注意

URL https://www.saxa.co.jp/ E-mail customer@saxa-as.co.jp ●お客様相談室: 0570-001-393 ☎(050)5507-8039

このカタログの記載内容は2024年3月現在のものです。 このカタログは再生紙を使用しております。

saxa

# DG1000

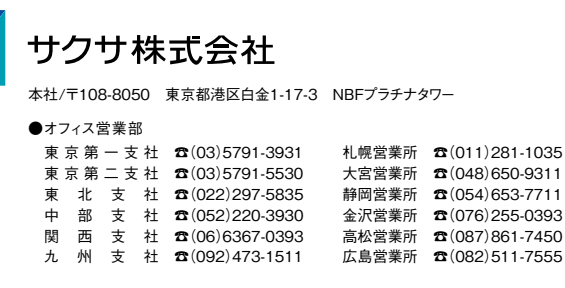

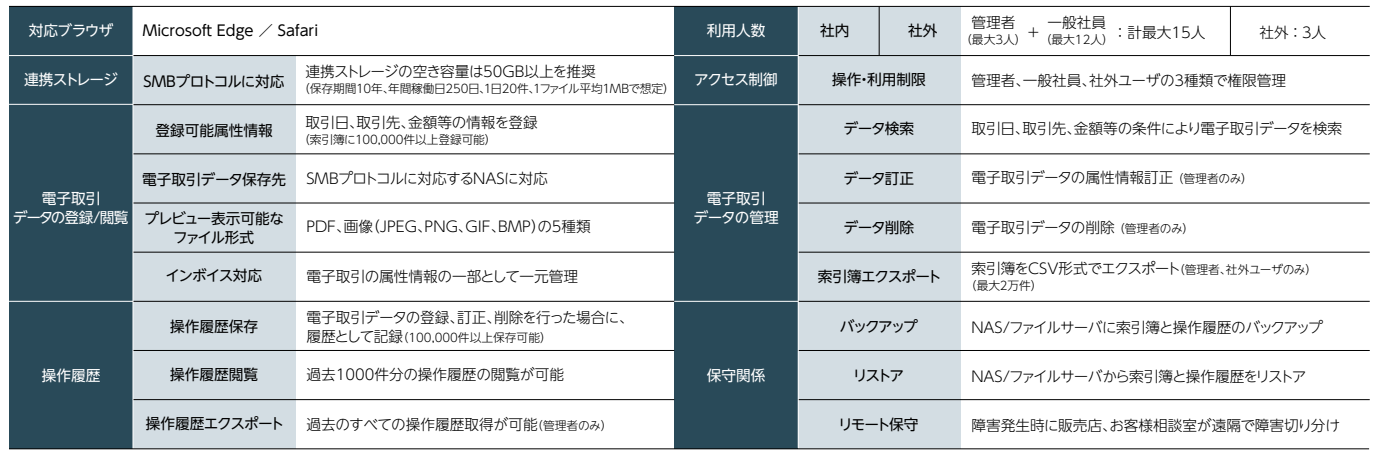

**注意事項 ●DG1000単体では、ご**利用いただけません。<br>●本製品と連携するNAS/ファイルサーバのデータはバックアップすることを推奨します。 ●設定データのバックアップを推奨します。 ● セット しょう では、事務処理規程を設ける必要があります。 ●登録可能な電子取引データのファイルサイズには上限があります。(20MBまで)

SA-0700

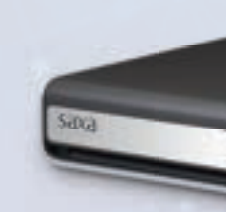

#### スペック・機能一覧

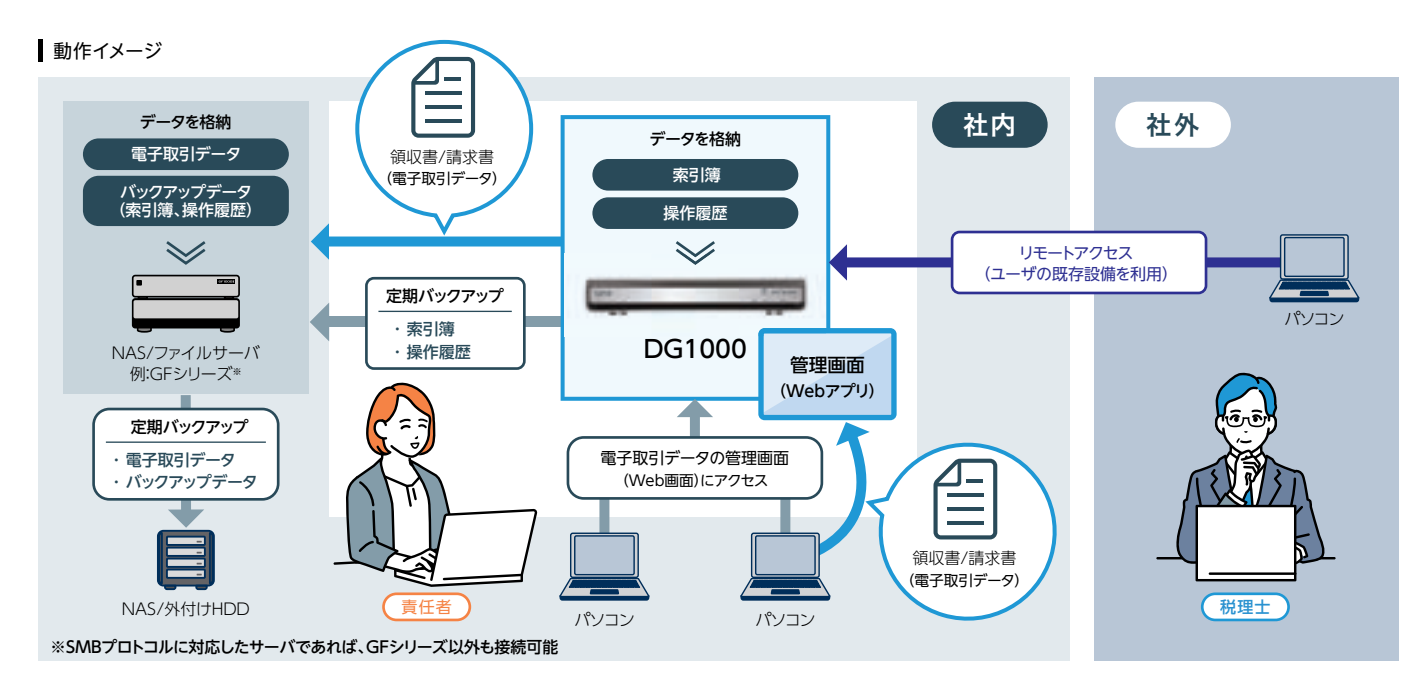

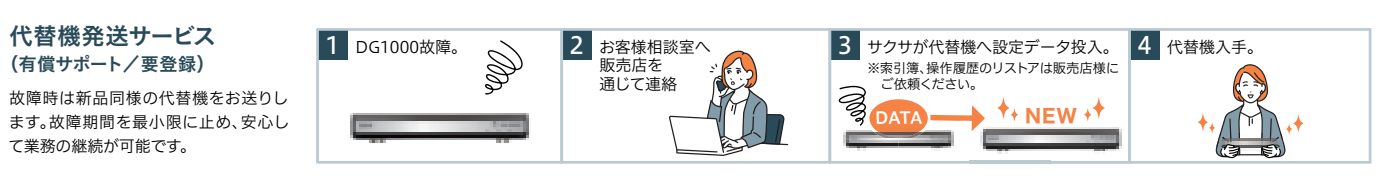

eco

※1 DDNSもしくは固定IPに対応したルーターが必要 ※2 HTTPS通信で送付

# 電子取引データの保存義務化が開始

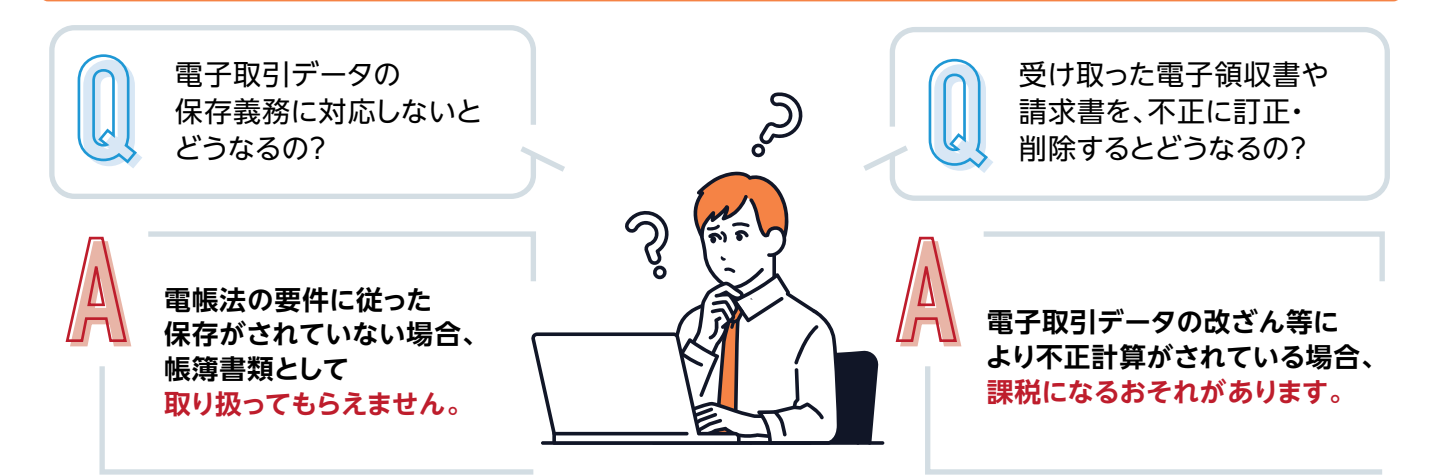

2022年より施行された改正電子帳簿保存法(以下、電帳法)。これは各税法で保存が義務付けられている帳簿・書類を電子データ で保存するためのルール等を定めた法律です。主な保存区域は以下の3種類。これまで印刷した紙での保存も認められていた 「電子取引」ですが、2024年1月から電子データのまま保存することが義務化されています。

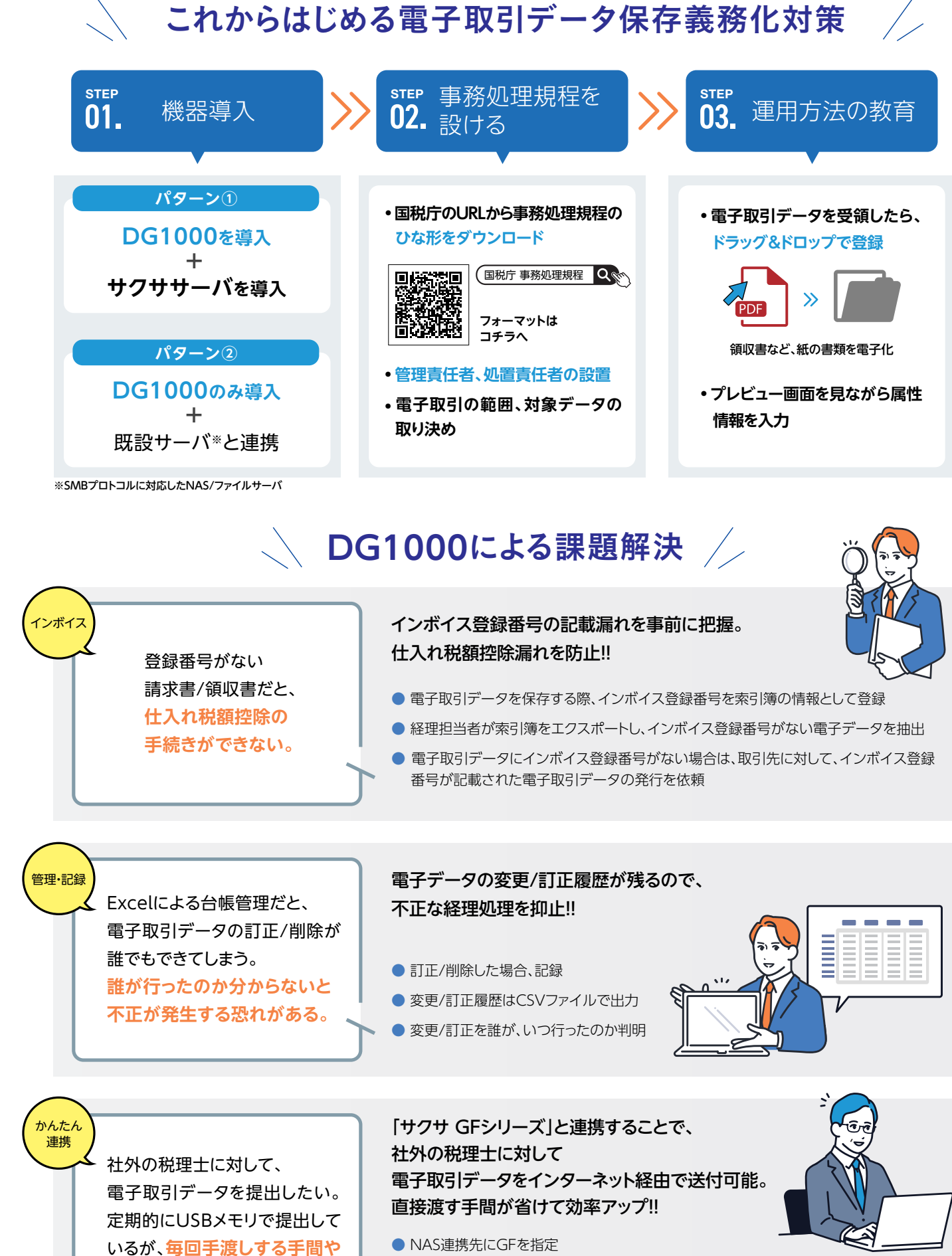

- 
- 
- 

詳細はコチラへ

減態 S.

**電子帳簿保存法の検索要件を満たすことで、顧客の作業効率向上**

## 電子取引データの保存義務化に対応するには

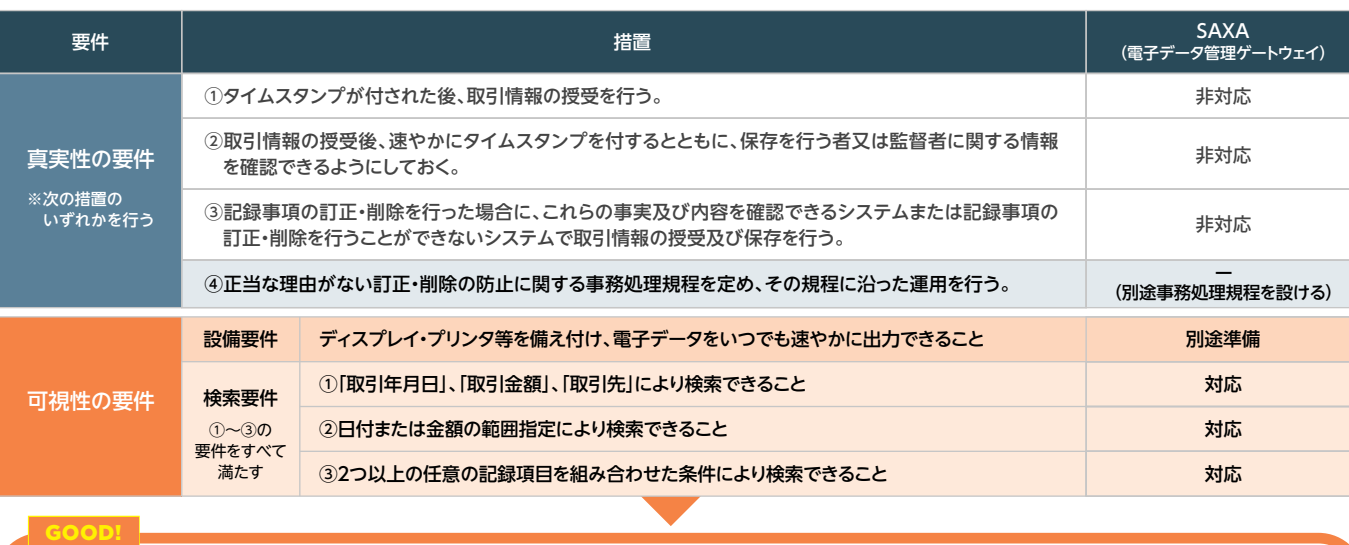

#### CHECK!

### <u>すべての事業者は電子取引データの保存義務化®に対応</u>する必要があります!

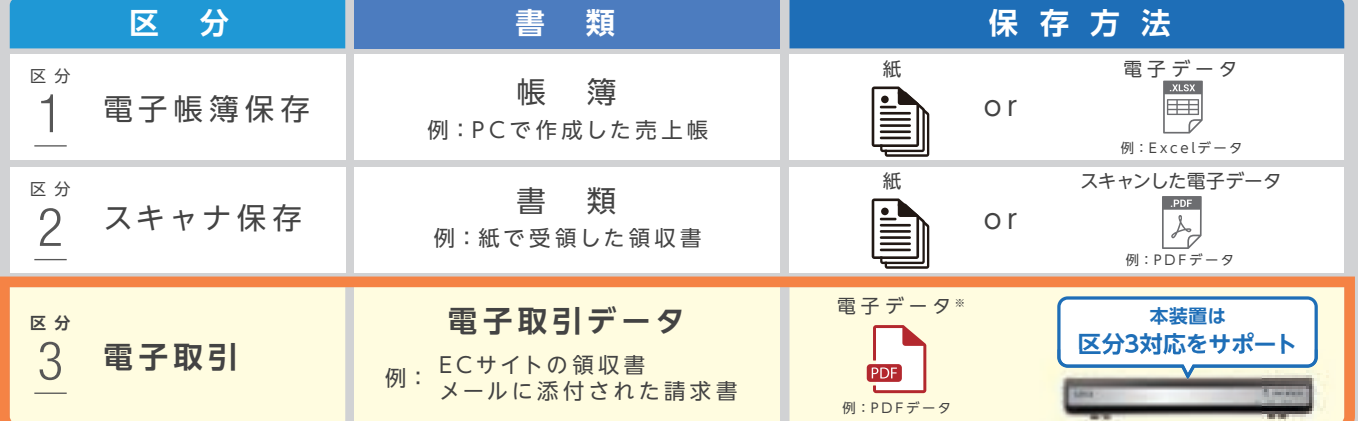

**紛失のリスクがある。**

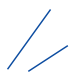

● GFの大容量ファイル転送機能※1を使い、電子取引データ転送用のURLを生成 ● 社外の税理士に電子取引データ転送用のURLを送付 ● 社外の税理士はURLをクリックし、リモートでGF内の電子取引データを取得※2